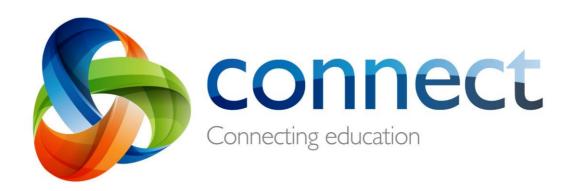

# Students (Secondary)

# Login to Connect at connect.det.wa.edu.au

Communicate easily with your teachers.
Stay informed about school activities and events.
Engage in your learning anytime, anywhere and on any device.
Securely access your marks and feedback.
Your school will provide you with a user name and a password.

# **Connect: Home Page**

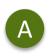

#### Classes

Email

Click on a class name to view the class.

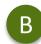

Latest Information Read the latest notices from

Open your email inbox.

your classes

D

### Change your password Manage your password and choose an avatar picture.

#### **Next Event**

Stay up to date with your class events and deadlines.

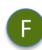

#### **Next Submission**

View homework and assignments due in all your classes.

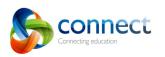

ß

Classes

Classes

ه

•••

My Connect

Library at Comet Bay College

Yr 11 - Physical Education Studies - Unit

**REMINDER: 2018 Immunisation Consent Forms due** 

- Tuesday, 21 August 2018 @11:35AM (edited)

Yr 11/12 - Certificate II Sport Recreation

Notice -

School Leader

**O** 0 0

Yr 11 - English - Unit 1

G1ENG 2

G1PES 2

CT2SRG 1

Latest Information

1

View All

Read

Maths Essentials Gen Unit 1 11

Yr 11 - Health Studies - Unit 1

B

Yr 11/12 - Certificate II Sport Coaching

...

...

...

All Year 8 students were given Immunisation Consent forms last week to take home to complete and

return to the College Administration by Wednesday 29 August, 2018. To ensure immunisation of yo...

G1MAE 6

G1HEA 2

CT2SC 1

Change Password

Swan Valley Secondary College

Immunisation Consent Forms due today

Submitted on time

(?) Terms of Use

My Spaces

Next Event

Event -

Next Submission

Yr 11 - English - Unit 1

Due: 11:30 PM Today

26241 •••

Active Classes

Open

**6** Online Now

Term 3 Project Part 2

Starts: 12:00 PM Tomorrow

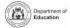

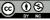

C 🖂 🧯

More

# **Connect: My Classes**

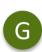

#### **Other Classes**

Click the 'Quick Switch' button to change between your classes.

#### **Class Tools**

Н

On small screens the menus will move out of the way. Click the menu icons to bring them back.

#### Learning Activities

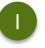

Check the **Content** area to view learning activities. Your sections are available from the menu at the top right

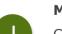

#### **Marks and Feedback**

Click My Marks to access your results and teacher feedback

|             | y Connect                         |                        |
|-------------|-----------------------------------|------------------------|
|             | Yr 11 - English - Unit 1          |                        |
|             | My Marks                          |                        |
| Summary     | 11 ENG GEN U1                     |                        |
| Grid        | Creating                          | 66.5                   |
| Notices     | Passions Project                  | Out of 75              |
| Content     |                                   | HIII                   |
| Discussions | Responding                        | 42                     |
| My Marks    | Novel Study                       | Out of 50              |
| Submissions |                                   |                        |
| Library     | Creating                          | 20                     |
| Eearners    | Appocalyptic/ Dystopian Narrative | Out of 45              |
|             |                                   |                        |
|             | Responding                        | <b>45</b><br>Out of 65 |
|             | Expository Study: Feature Article |                        |

|                     | n 2 Week 1 Post- Apo                                    | Content | n Narrativo      |   | Æ  |
|---------------------|---------------------------------------------------------|---------|------------------|---|----|
| I I Week o - Terr   | in 2 week i Post-Apo                                    |         | in Narracive     |   | 12 |
| nderstand conventio | ns of short story                                       |         |                  |   |    |
|                     | ntions of dystopian genre                               |         |                  |   |    |
|                     | ntions of post apocalypti<br>ite descriptively, develop |         | urativo Japouado |   |    |
|                     | dystopian or post apocaly                               |         | native language  |   |    |
|                     | 3 1 1 1 3                                               |         |                  |   |    |
| Recognising dystop  | ian fiction                                             |         |                  |   |    |
|                     |                                                         |         |                  |   |    |
| Introduction to dys | topian literature                                       |         |                  |   |    |
| /                   |                                                         |         |                  |   |    |
| Dystopian genre ch  | aracteristics                                           |         |                  |   |    |
| Post apocalyptic ge | nro                                                     |         |                  |   |    |
| Post apocalyptic ge | nie                                                     |         |                  |   |    |
| /onnegut Advice:    | Short Stories                                           |         |                  | 0 | +  |

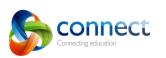

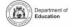

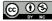

# **Connect: My Connect**

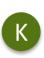

#### **My Connect**

Click on My Connect to access your Profile details.

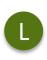

# My Connect

Change your avatar image and your password.

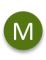

**Email your teachers** Click on a teacher's name to send them an email

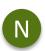

## See your recent activity Click on your recent activities to go back to them.

| +                           |                                                                                   |      |
|-----------------------------|-----------------------------------------------------------------------------------|------|
| Classes My Connec           | ect                                                                               | M 🖗  |
|                             | Profile                                                                           |      |
| Profile                     | My Profile Classes                                                                |      |
| Preferences                 |                                                                                   |      |
| Notifications<br>Attendance | Garden_A2<br>(3 Kb) C Science 201                                                 | 8    |
| Reports                     | First Name: 💩 Visual Art 2                                                        | 2018 |
|                             | Last Name:<br>Email: @student.education.wa.edu.au Rising Stars                    | 2018 |
|                             | Change Password L Teachers                                                        |      |
|                             | User Activity                                                                     |      |
|                             | Alex viewed the Library, in <u>38</u> .                                           |      |
|                             | 1 minute ago<br>Alex viewed the Learning Content, in <u>38</u> .<br>2 minutes ago |      |

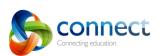

0

Ø

9

民

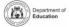

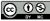